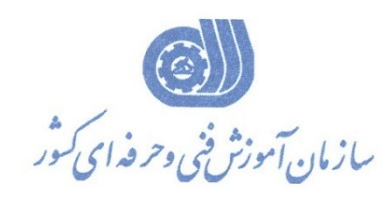

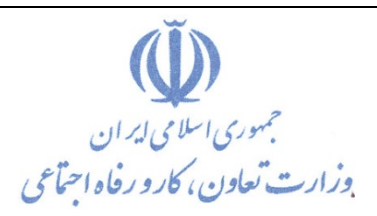

**معاونت پژوهش، برنامهريزي و سنجش مهارت** 

**دفتر پژوهش، طرح و برنامهريزي درسي**

استاندارد آموزش شغل

**كاربر گرافيكي محتواي آموزشي**

**گروه شغلي**

# **فناوري اطلاعات**

# **كد ملي آموزش شغل**

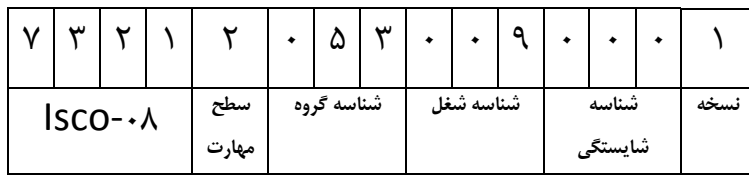

**تاريخ تدوين استاندارد : 1396/5/21** 

**نظارت بر تدوين محتوا و تصويب استاندارد : دفتر پژوهش، طرح و برنامهريزي درسي**

**كد ملي شناسايي آموزش شغل: 7 3 2 1 2 0 5 3 0 0 9 0 0 0 1**

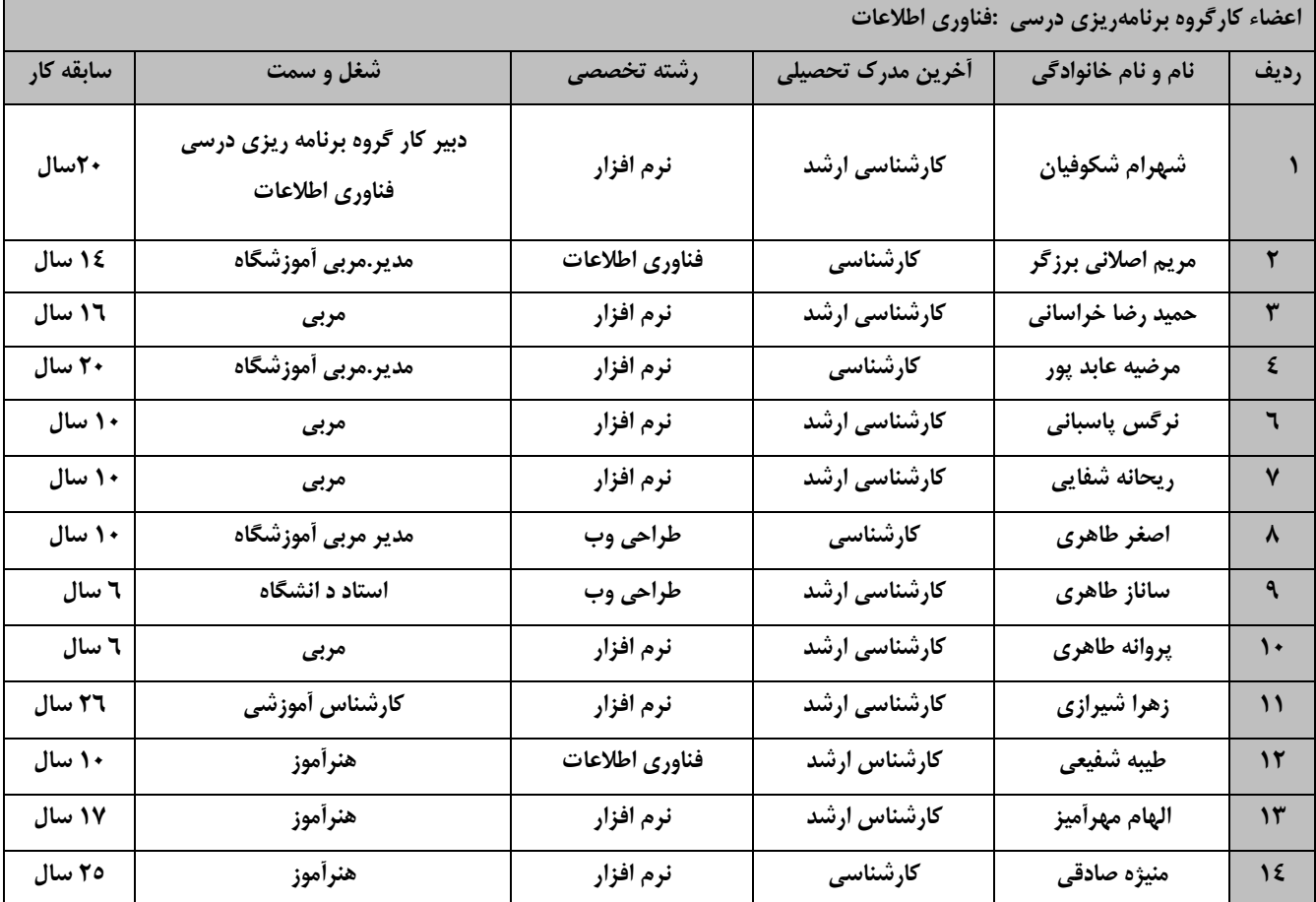

**كليه حقوق مادي و معنوي اين استاندارد متعلق به سازمان آموزش فني و حرفهاي كشور بوده و هرگونه سوء استفاده مادي و معنوي از آن موجب پيگرد قانوني است.**

> **آدرس: دفتر پژوهش، طرح و برنامهريزي درسي تهران، خيابان آزادي، نبش خيابان خوش جنوبي، سازمان آموزش فني و حرفهاي كشور دورنگار 66583658 تلفن 66583628 rpc@irantvto.ir : الكترونيكي آدرس**

### **تعاريف :**

#### **استاندارد شغل :**

مشخصات شايستگيها و توانمنديهاي مورد نياز براي عملكرد موثر در محيط كار را گويند در بعضي از موارد استاندارد حرفهاي نيز گفته ميشود.

#### **استاندارد آموزش :**

نقشهي يادگيري براي رسيدن به شايستگيهاي موجود در استاندارد شغل.

#### **نام يك شغل :**

به مجموعهاي از وظايف و توانمنديهاي خاص كه از يك شخص در سطح مورد نظر انتظار ميرود اطلاق ميشود.

#### **شرح شغل :**

بيانيهاي شامل مهمترين عناصر يك شغل از قبيل جايگاه يا عنوان شغل، كارها ارتباط شغل با مشاغل ديگر در يك حوزه شغلي، مسئوليتهـا، شـرايط كـاري و استاندارد عملكرد مورد نياز شغل.

#### **طول دوره آموزش :**

حداقل زمان و جلسات مورد نياز براي رسيدن به يك استاندارد آموزشي.

#### **ويژگي كارآموز ورودي :**

حداقل شايستگيها و تواناييهايي كه از يك كارآموز در هنگام ورود به دوره آموزش انتظار ميرود.

#### **كارورزي:**

كارورزي صرفا در مشاغلي است كه بعد از آموزش نظري يا همگام با آن آموزش عملي به صورت محدود يا با ماكت صورت ميگيرد و ضـرورت دارد كـه در آن مشاغل خاص محيط واقعي براي مدتي تعريف شده تجربه شود.(مانند آموزش يک شايستگي که فرد در محل آموزش به صورت تئوريـک بـا اسـتفاده از عکـس ميآموزد و ضرورت دارد مدتي در يك مكان واقعي آموزش عملي ببيند و شامل بسياري از مشاغل نميگردد.)

#### **ارزشيابي :**

فرآيند جمعآوري شواهد و قضاوت در مورد آنكه يك شايستگي بدست آمده است يا خير، كه شامل سه بخش عملي، كتبي عملي و اخلاق حرفهاي خواهد بود.

#### **صلاحيت حرفهاي مربيان :**

حداقل توانمنديهاي آموزشي و حرفهاي كه از مربيان دوره آموزش استاندارد انتظار ميرود.

#### **شايستگي :**

توانايي انجام كار در محيطها و شرايط گوناگون به طور موثر و كارا برابر استاندارد.

#### **دانش :**

حداقل مجموعهاي از معلومات نظري و توانمنديهاي ذهني لازم براي رسيدن به يك شايستگي يا توانايي كه ميتواند شامل علوم پايه(رياضي، فيزيك، شـيمي ، زيست شناسي)، تكنولوژي و زبان فني باشد.

#### **مهارت :**

حداقل هماهنگي بين ذهن و جسم براي رسيدن به يك توانمندي يا شايستگي. معمولاً به مهارتهاي عملي ارجاع ميشود.

#### **نگرش :**

مجموعهاي از رفتارهاي عاطفي كه براي شايستگي در يك كار مورد نياز است و شامل مهارتهاي غير فني و اخلاق حرفهاي ميباشد.

#### **ايمني :**

مواردي است كه عدم يا انجام ندادن صحيح آن موجب بروز حوادث و خطرات در محيط كار ميشود.

#### **توجهات زيست محيطي :**

ملاحظاتي است كه در هر شغل بايد رعايت و عمل شود كه كمترين آسيب به محيط زيست وارد گردد.

**نام استاندارد آموزش شغل :** 

**كاربر گرافيكي محتواي آموزشي**

**شرح استاندارد آموزش شغل :**

كاربر گرافيكي محتواي آموزشي از مشاغل حوزه فناوري اطلاعات است. از شايستگي هاي اين شغل ميتوان كار با نرم افزار Illustrator، كار با نرم افزار pro studio anime را نام برد.. اين شغل با مشاغل مدير طراحي، مهندس تجزيه و تحليل ، طراحي گرافيك و طراحي چند رسانه اي و طراحي توليد محتوا و انيميشن سازي، متحرك سازي در ارتباط است.

**ويژگي هاي كارآموز ورودي :** 

**حداقل ميزان تحصيلات : پايان دوره متوسطه اول(پايان دوره راهنمايي)**

**حداقل توانايي جسمي و ذهني : داشتن سلامت كامل جسماني و رواني**

**مهارتهاي پيشنياز : كاربر ICDL**

**طول دوره آموزش:**

**طول دوره آموزش : 350 ساعت**

**زمان آموزش نظري : 75 ساعت**

**زمان آموزش عملي : 275 ساعت**

**زمان كاروزي : ساعت**

**زمان پروژه : ساعت**

**بودجه ارزشيابي (به درصد)**

**-كتبي : %25**

**-عملي : %65**

**اخلاق حرفه اي : %10**

**صلاحيت هاي حرفه اي مربيان-**

**حداقل تحصيلات : كارشناس رشته كامپيوتر يا فناوري اطلاعات**

**حداقل 2سال سابقه اجرايي و يا 4 سال سابقه مرتبط با نرم افزار هاي توليد محتواي الكترونيكي**

*<sup>U</sup>***تعريف دقيق استاندارد ( اصطلاحي):**

كاربر گرافيكي محتواي آموزشي به مجموعه اي از تصاوير ، متون ، فيلم ها و صدا ها اطلاق مي شود كه هدف آن آموزش يك يا چند بخش از محتواي درسي است . البته مي توان مجموعه اي تصاوير و يا متون و يا انيميشن هاي مرتبط با يك موضوع درسي را جداگانه و هركدام به تنهايي يك محتواي آموزشي به شمار آورد.

## *<sup>U</sup>***اصطلاح انگليسي استاندارد ( و اصطلاحات مشابه جهاني ):**

Graphical user educational content

*<sup>U</sup>***٭ مهمترين استانداردها و رشتههاي مرتبط با اين استاندارد : كليه استانداردهاي مرتبط با web كليه استانداردهاي مرتبط با گرافيك كامپيوتري كليه استانداردهاي مرتبط با ديجيتال كليه استانداردهاي مرتبط با توليد محتوا كليه استانداردهاي مرتبط با چند رسانه اي**

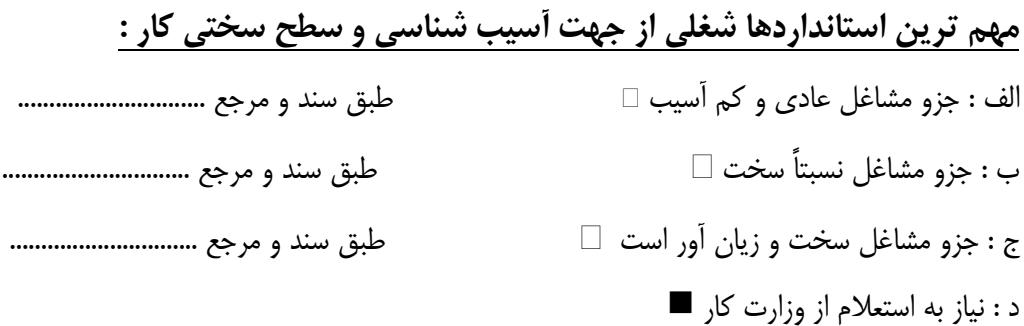

**استاندارد آموزش شغل**

**- شايستگي** 

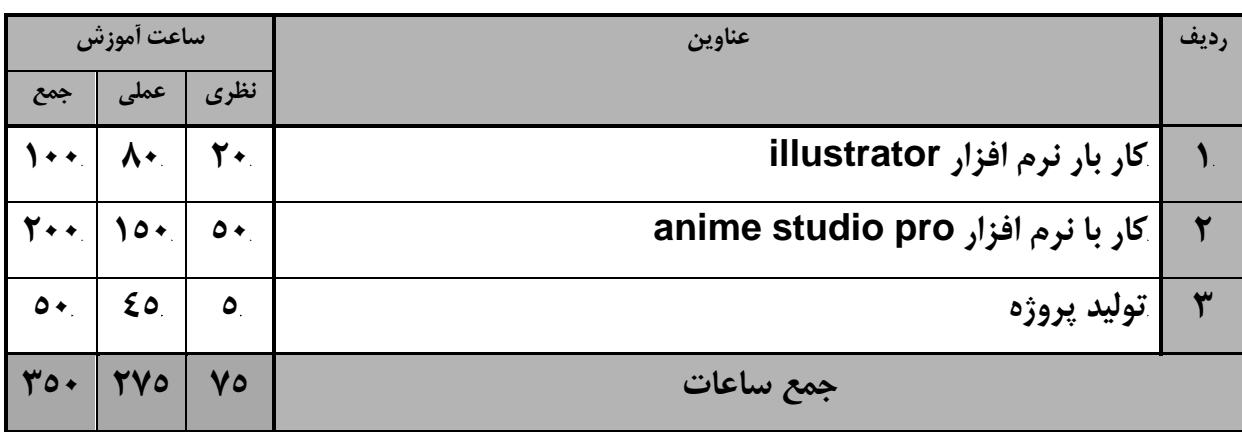

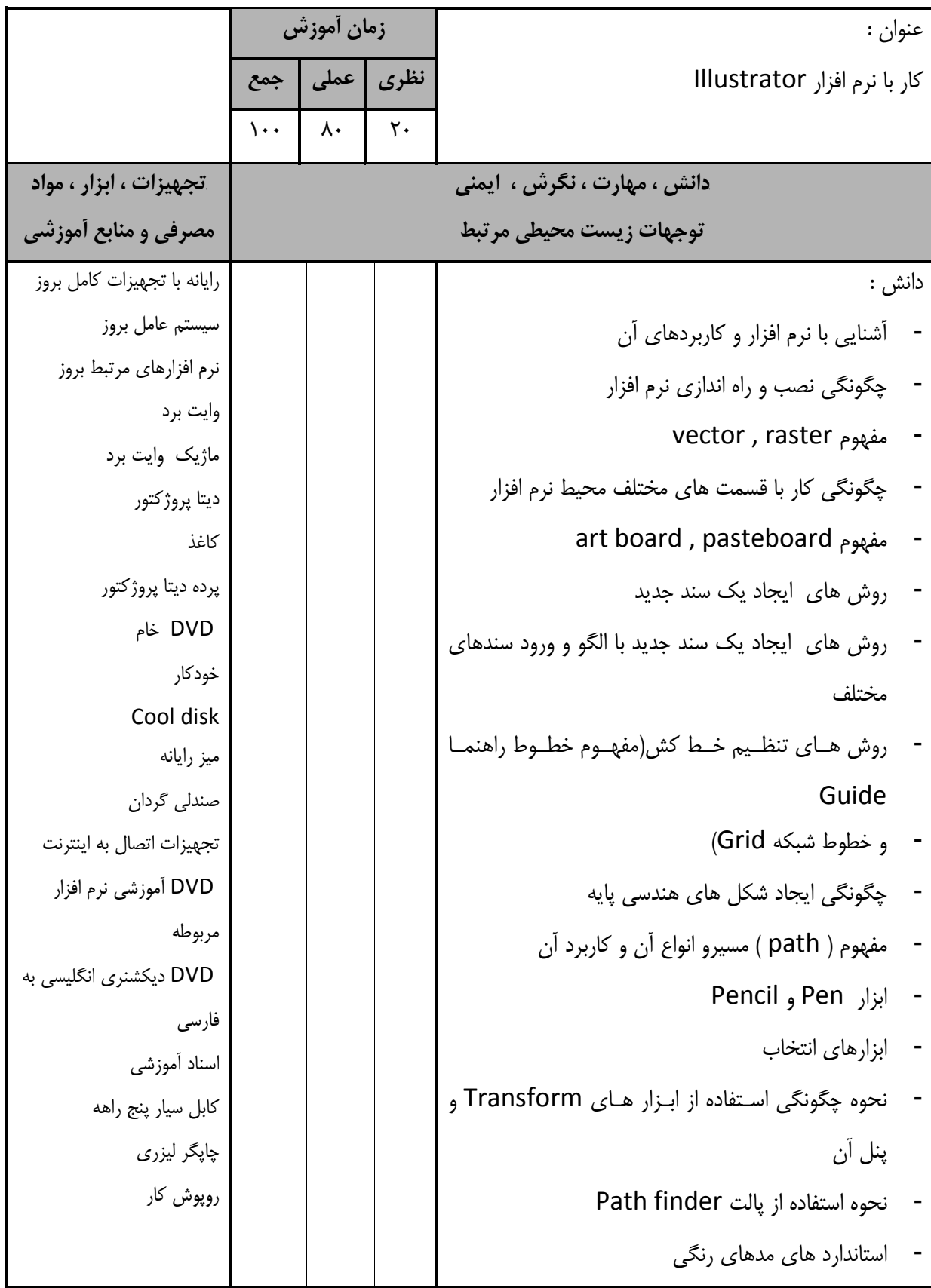

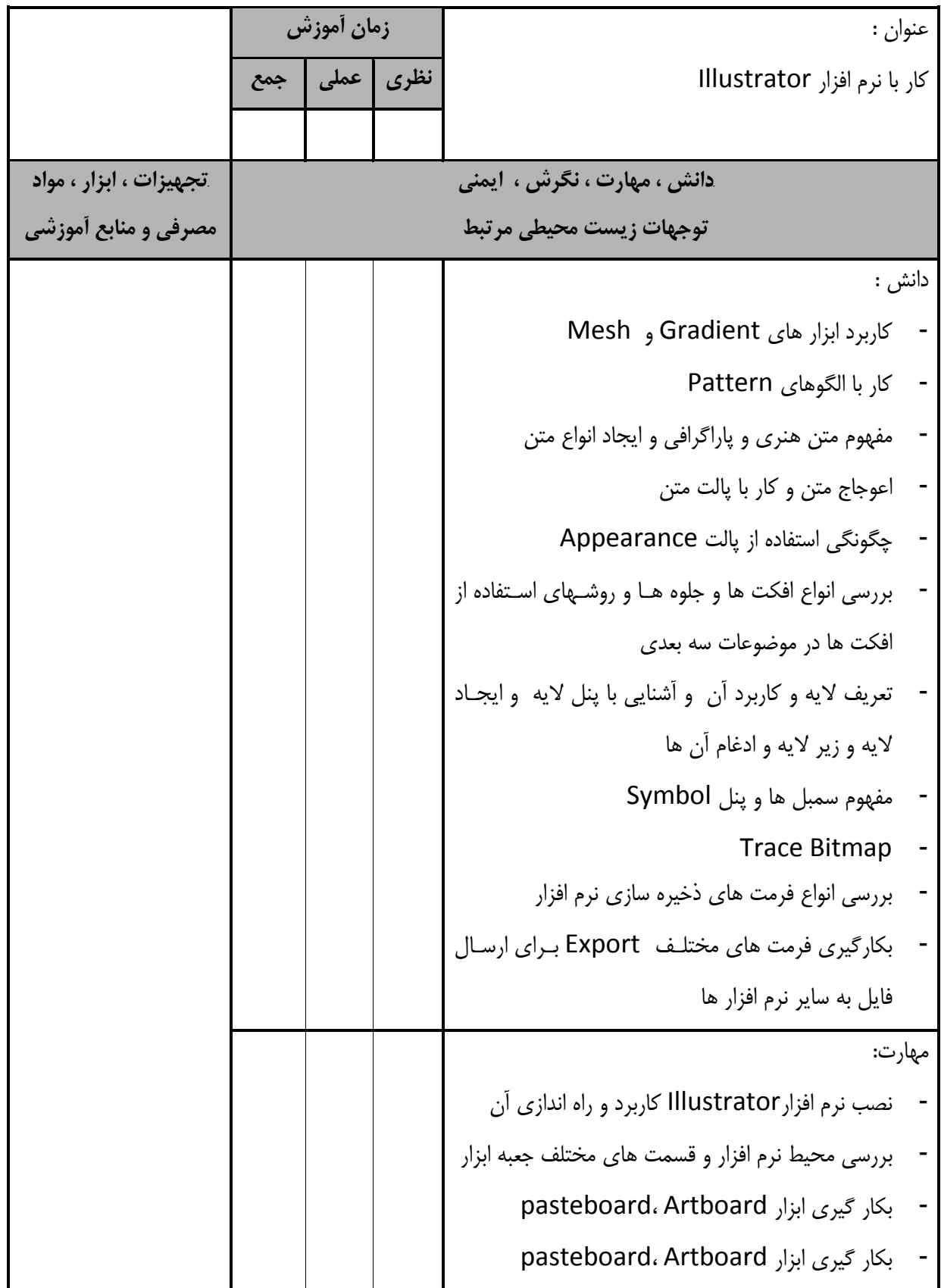

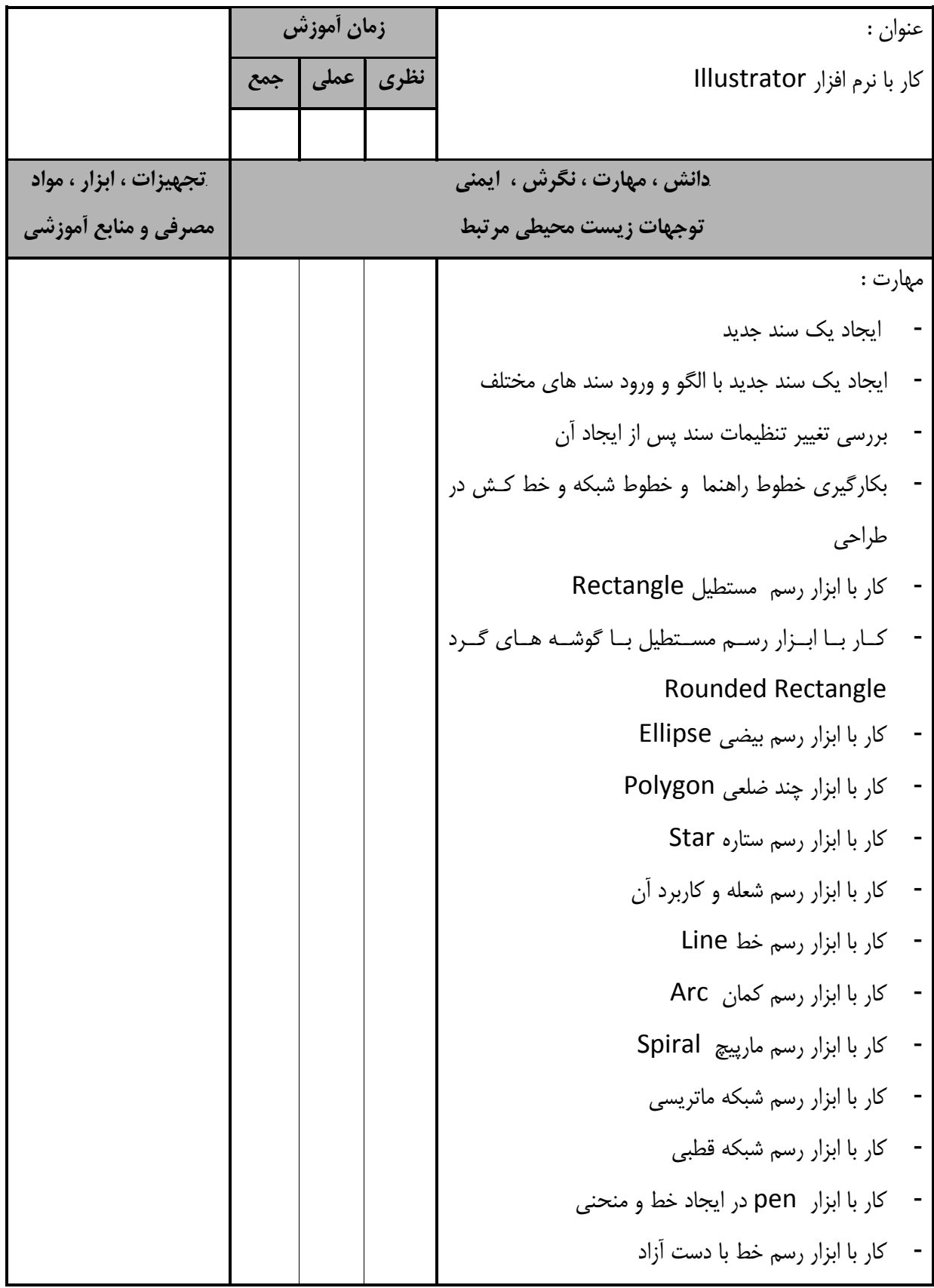

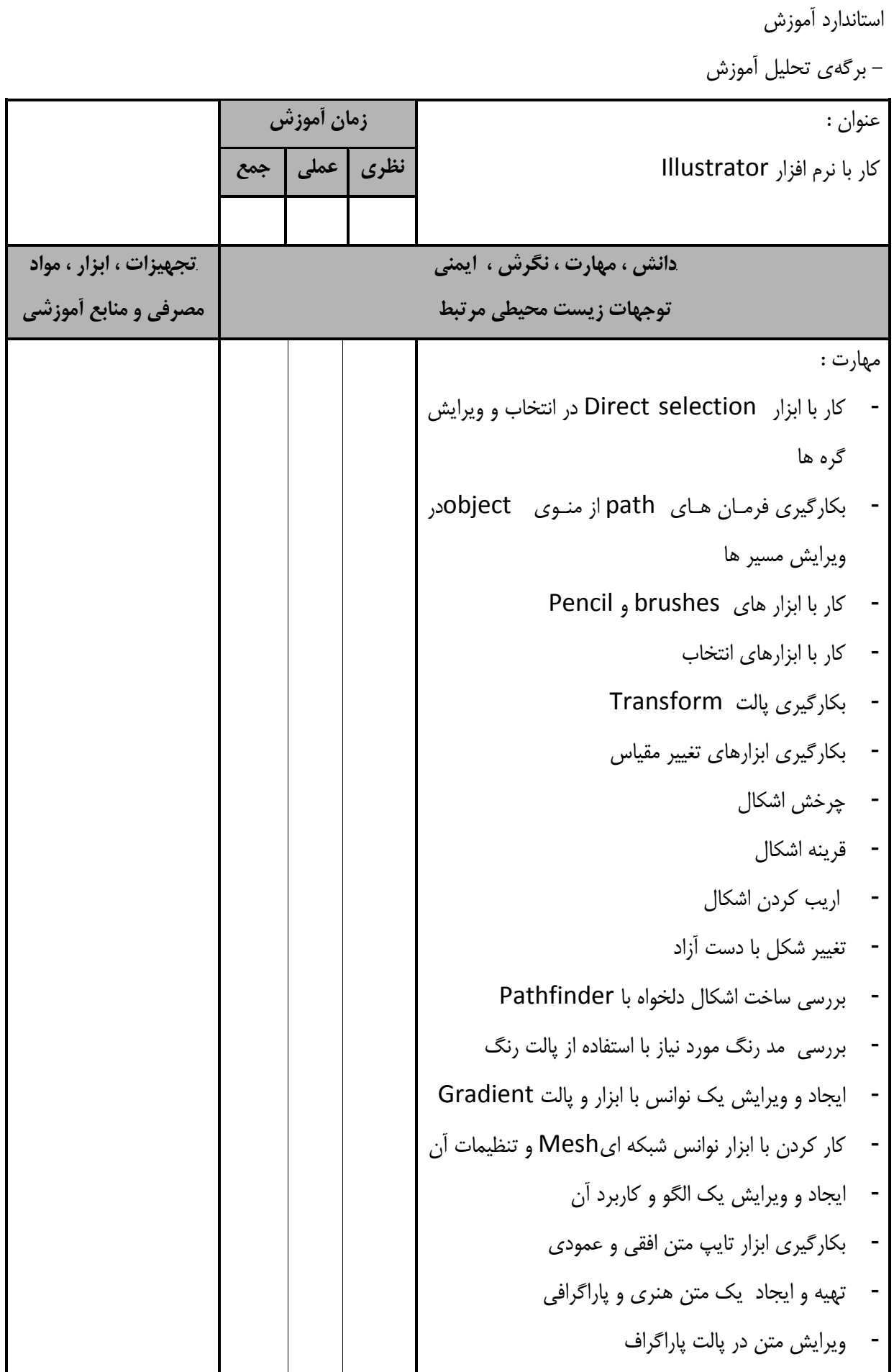

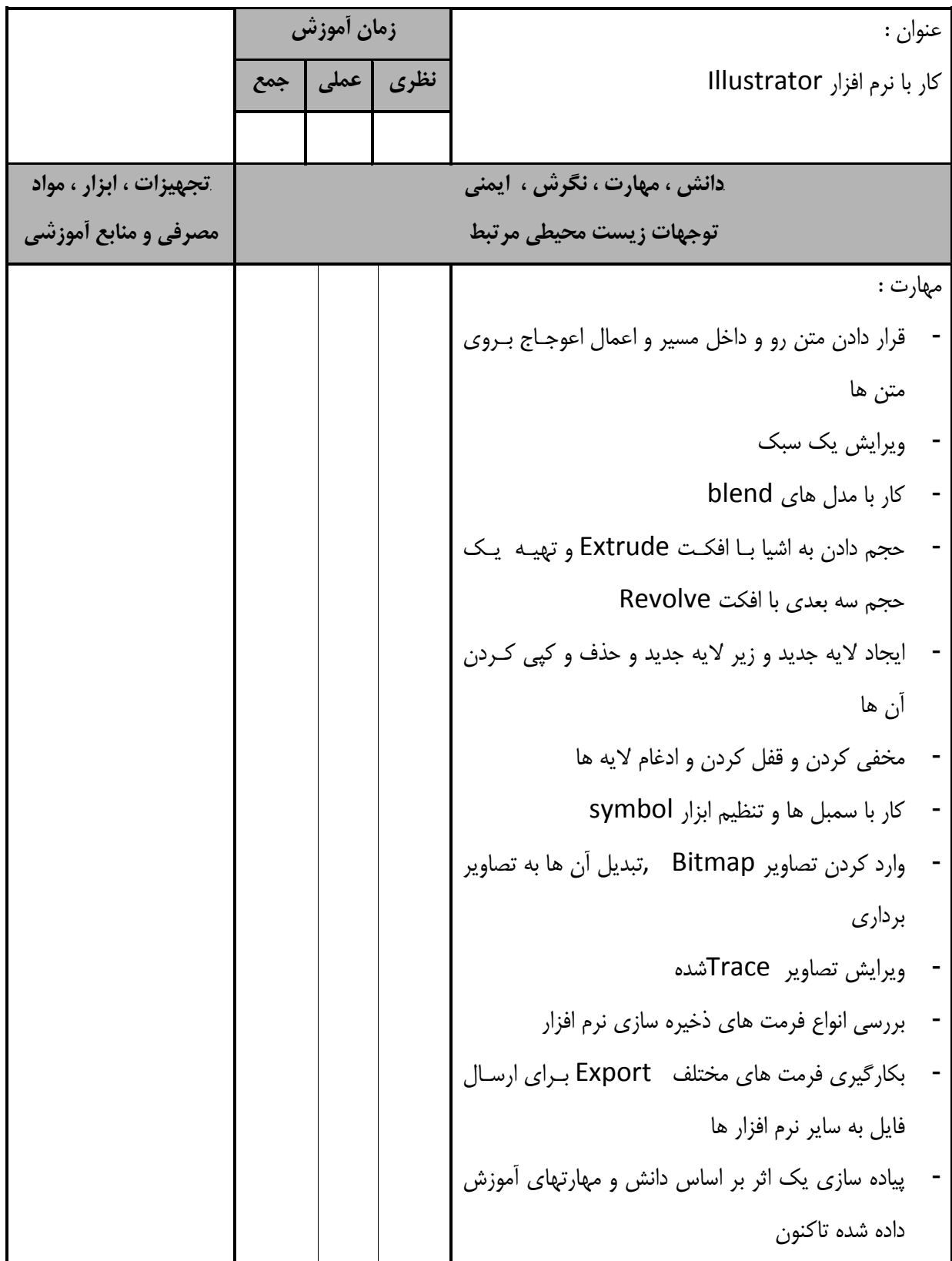

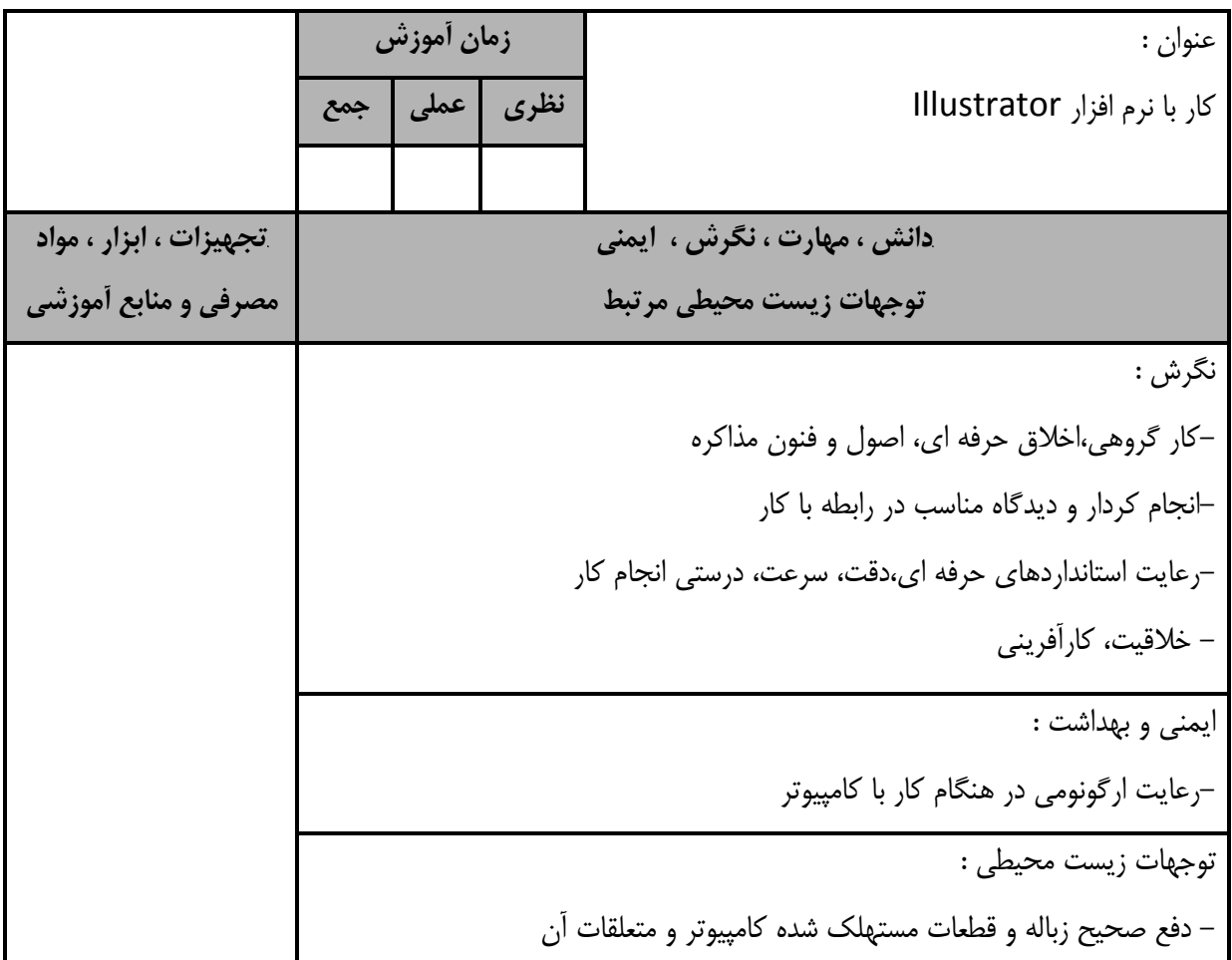

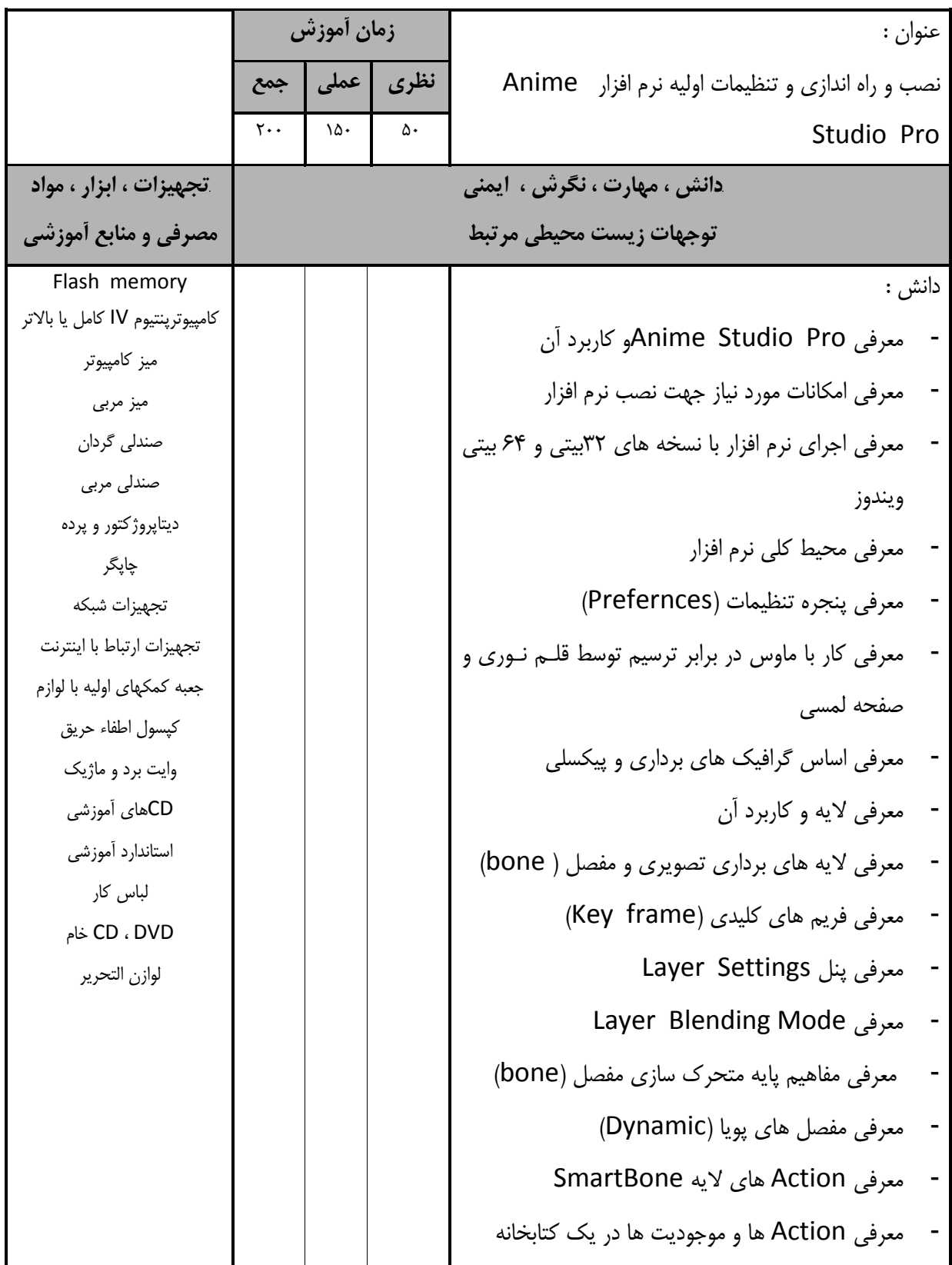

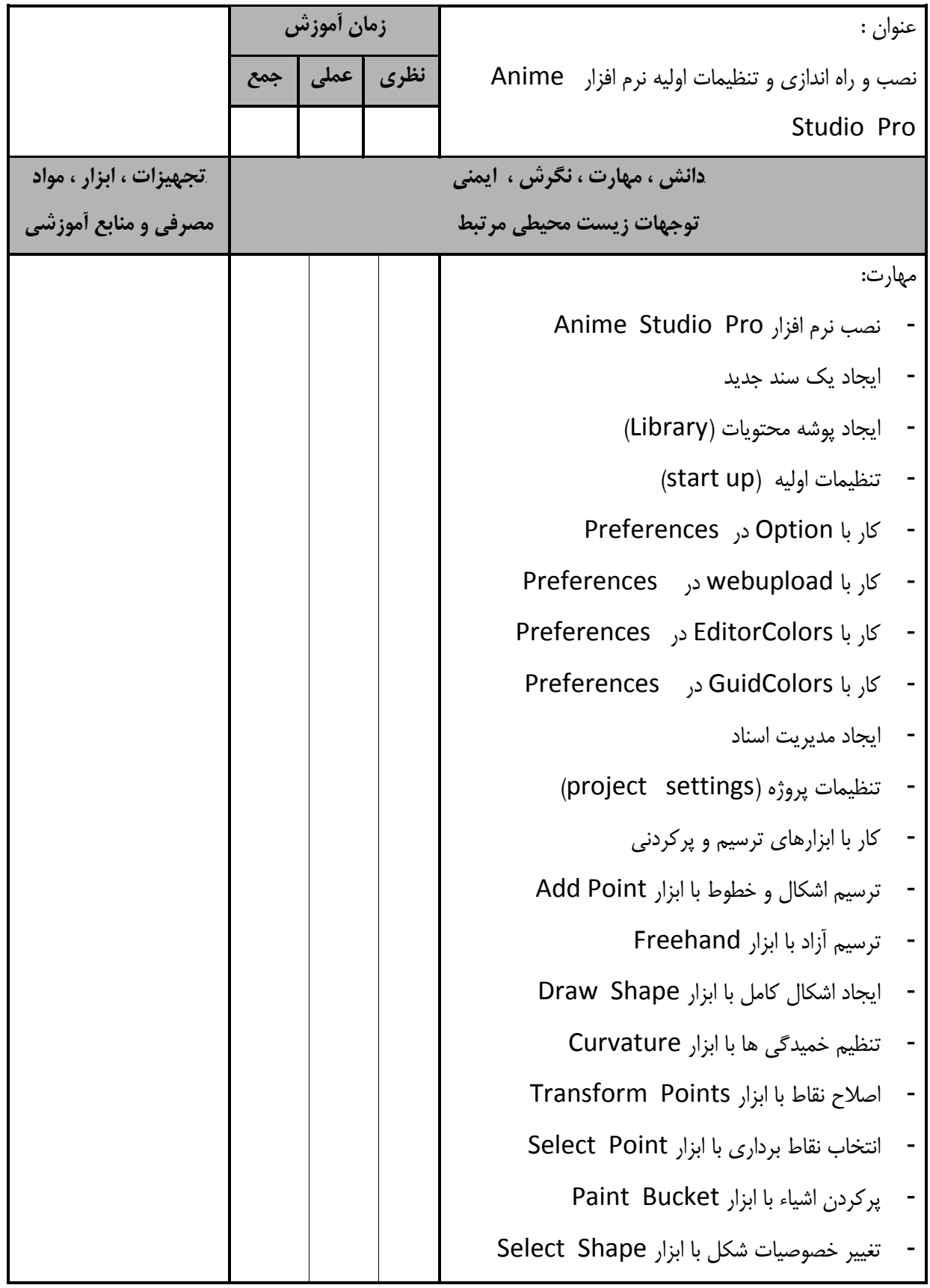

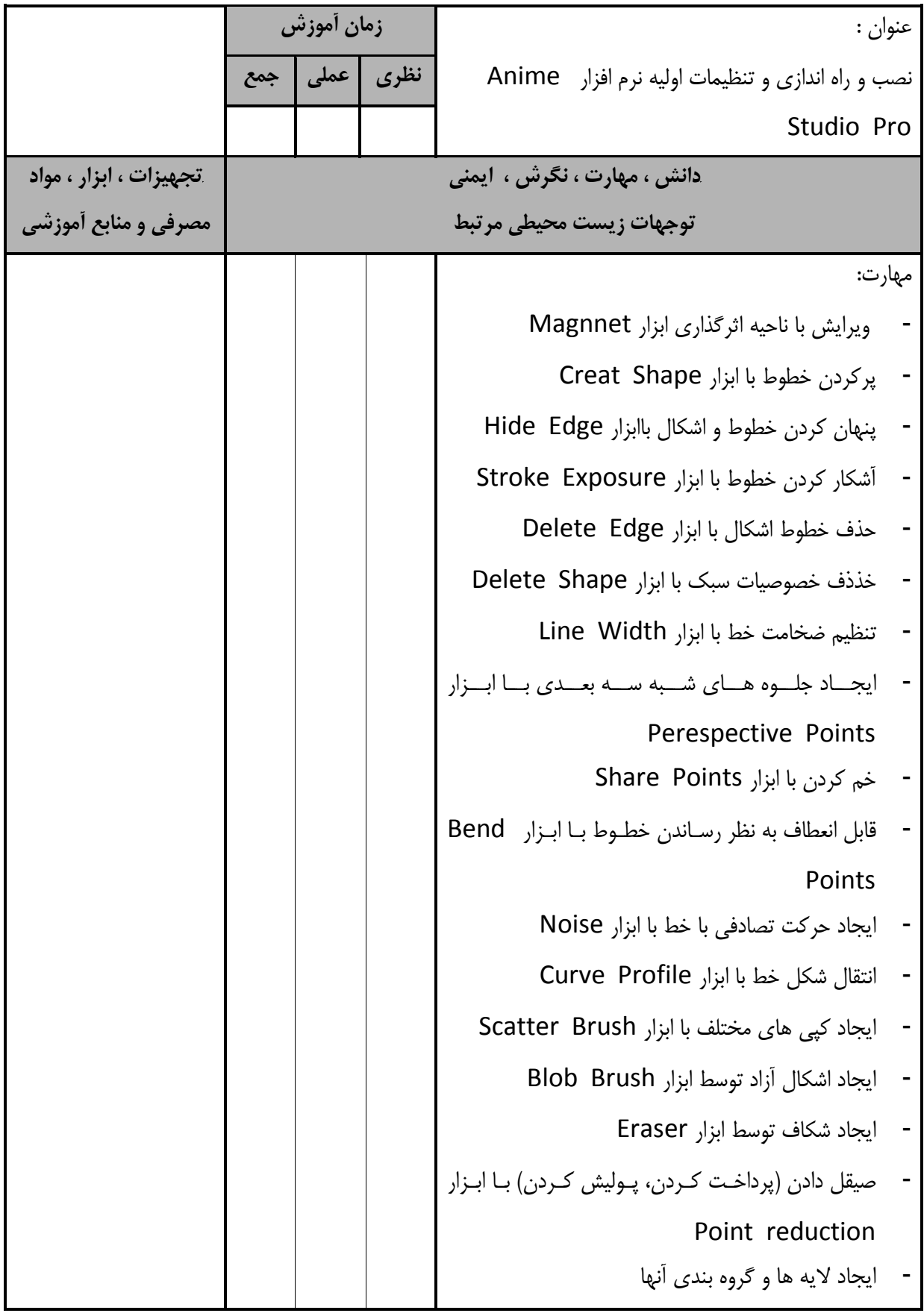

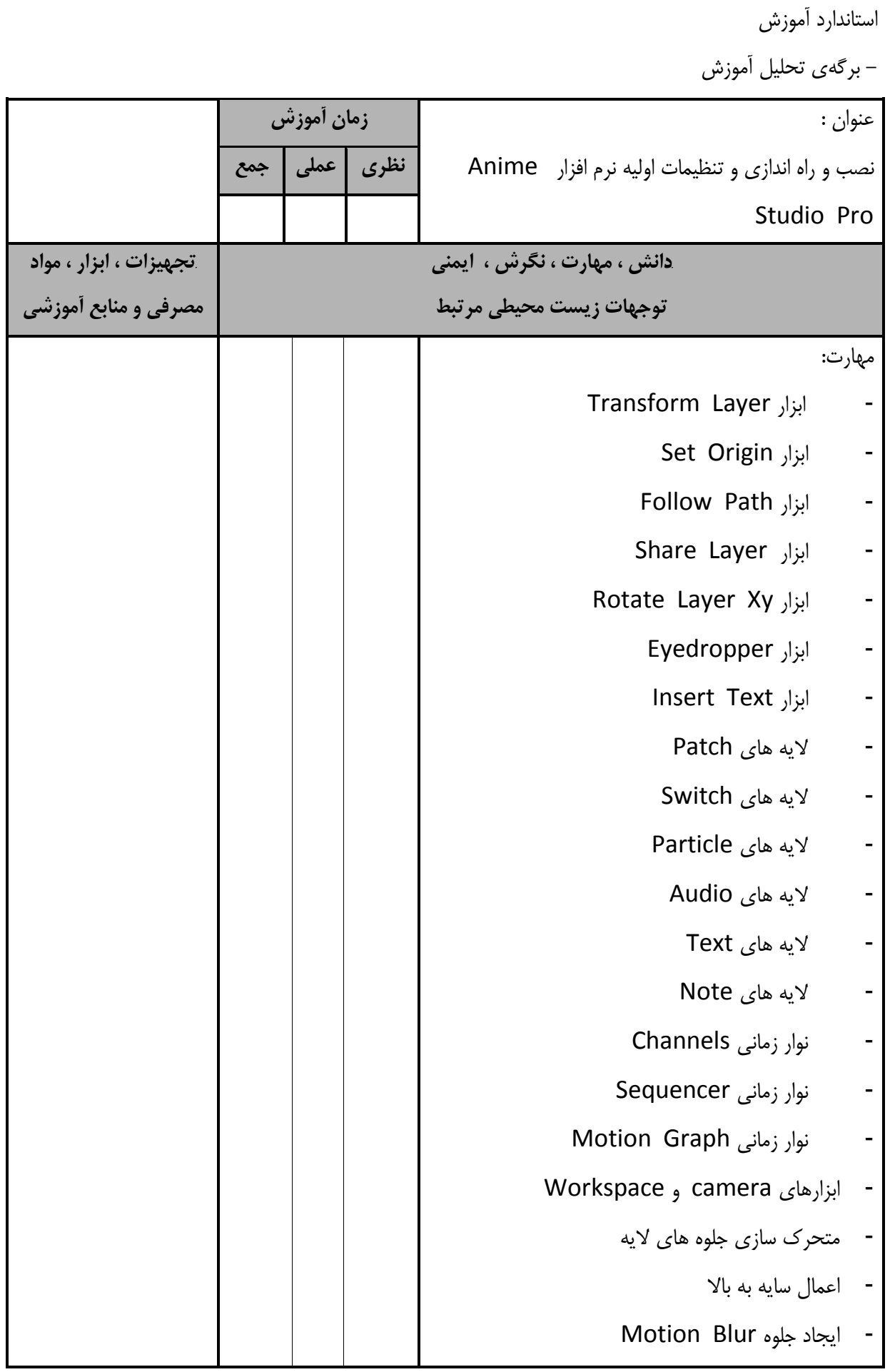

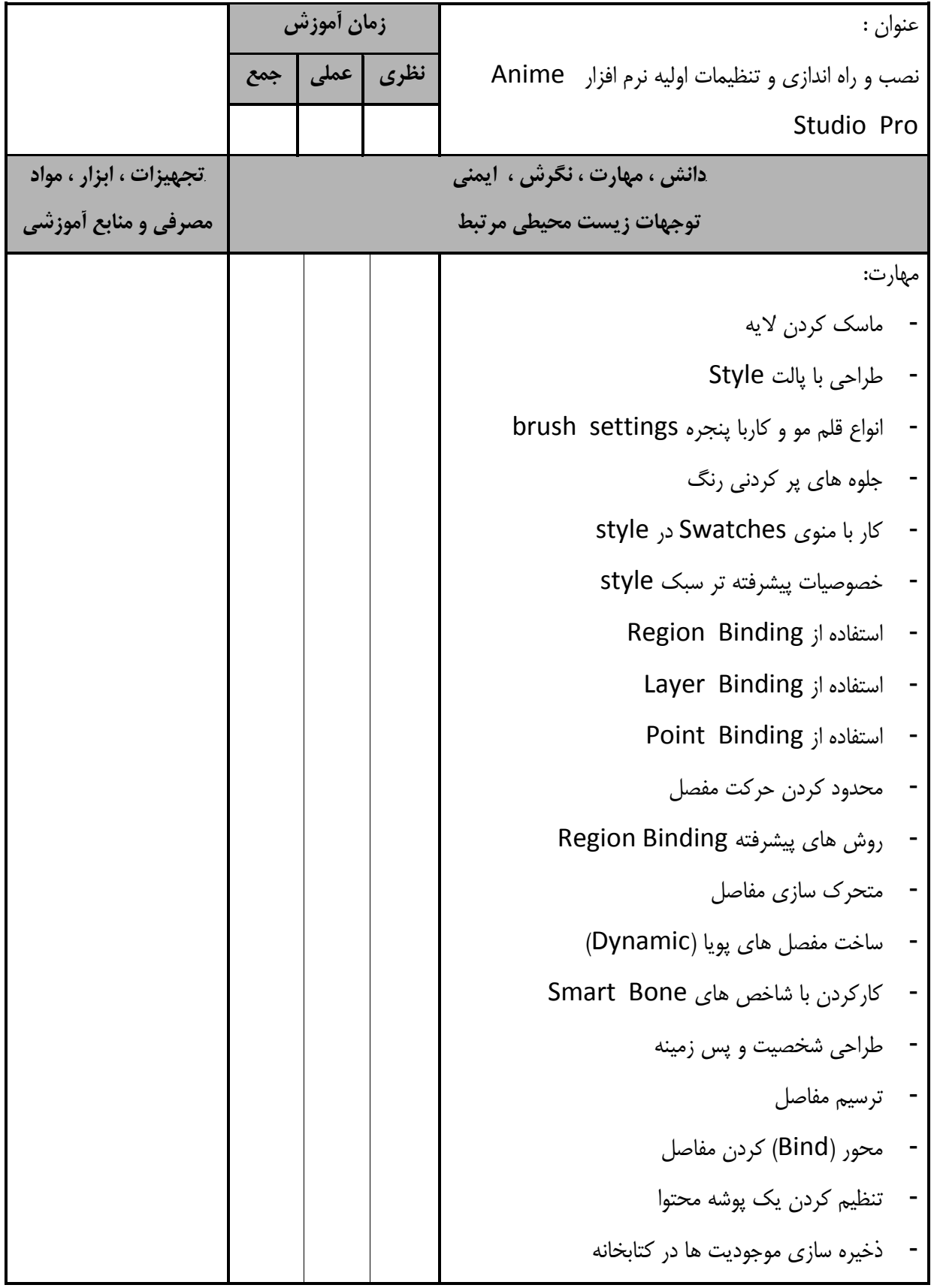

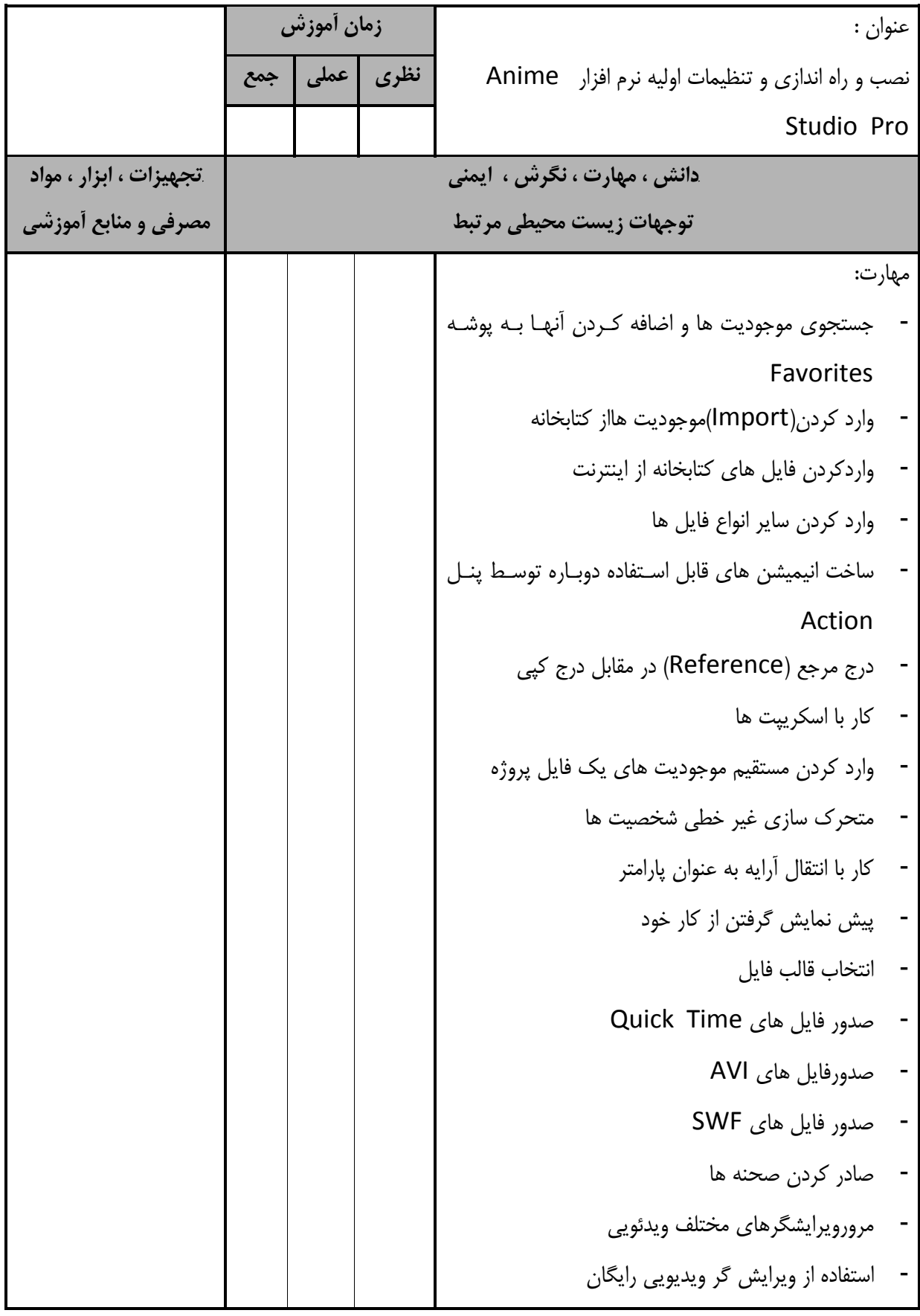

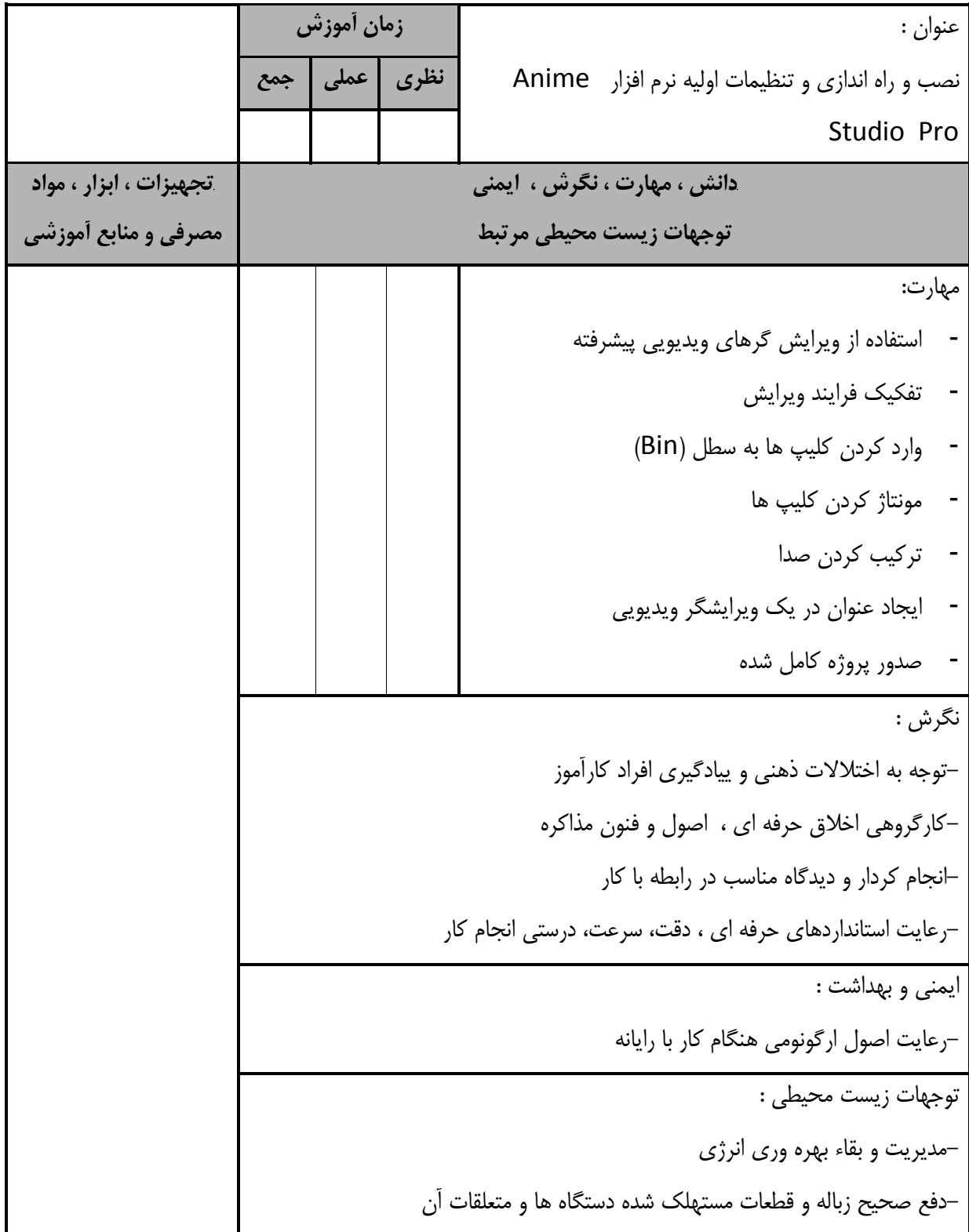

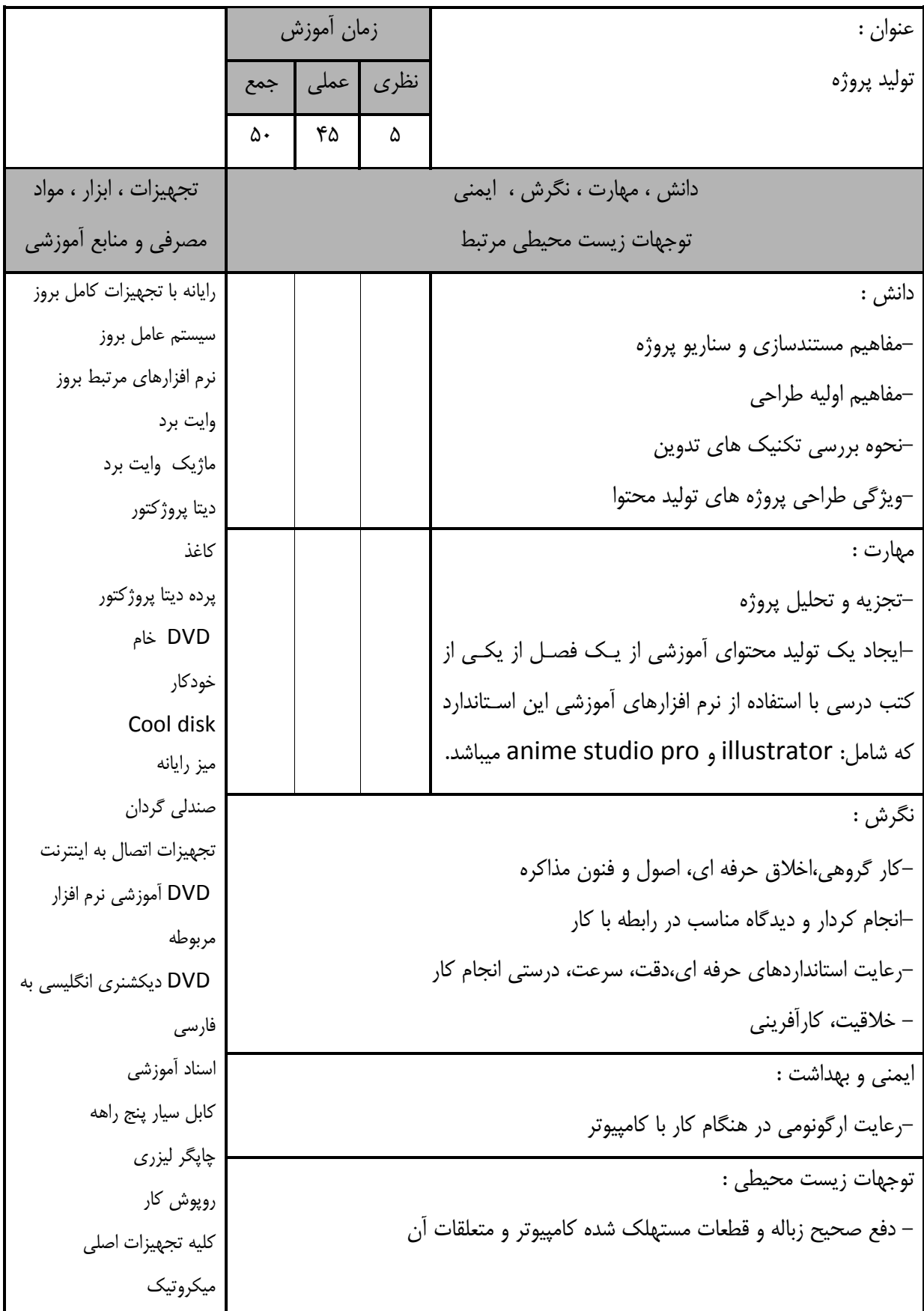

**- برگه استاندارد تجهيزات**

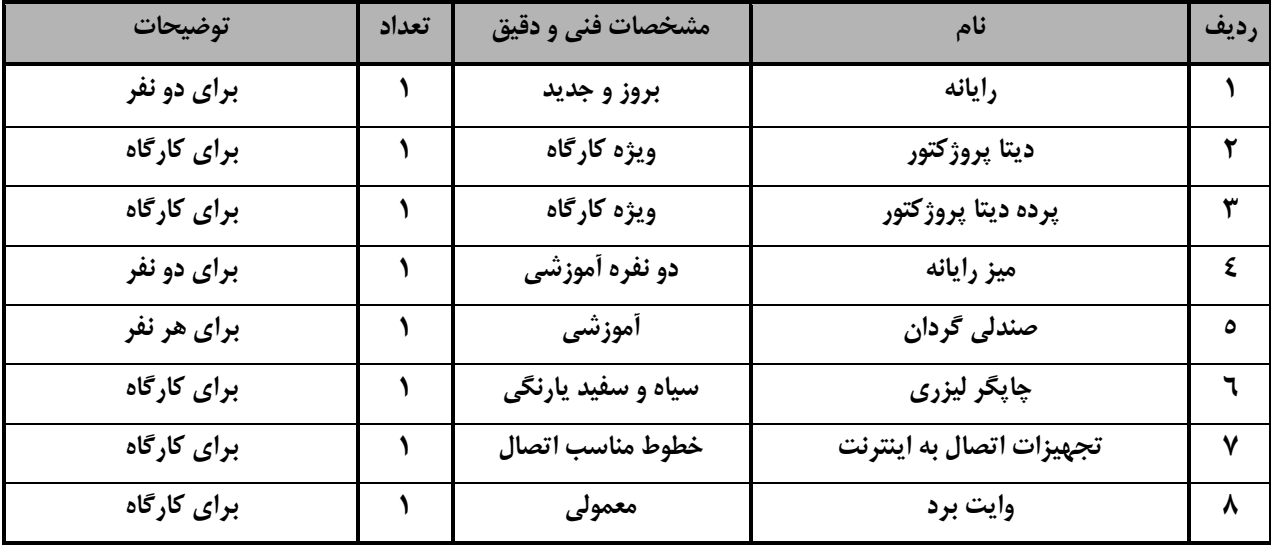

توجه :

- تجهيزا ت براي يك كارگاه به ظرفي ت 6 1 نفر در نظر گرفته شود .

**<sup>-</sup> برگه استاندارد مواد** 

| توضيحات      | تعداد    | مشخصات فنی و دقیق | نام                       | رديف |
|--------------|----------|-------------------|---------------------------|------|
| برای کارگاه  | ەعدد     | معمولي            | ماژیک وایت برد            |      |
| برای دونفر   | ۱۰۰ ابرگ | معمولي            | كاغذ                      |      |
| برای دونفر   | ٤عدد     | معمولي            | DVD خام                   |      |
| برای دونفر   | 2عدد     | معمولي            | خودكار                    |      |
| برای هرسیستم | 1عدد     | دارای اتصال زمین  | كابل سيار پنج راهه        |      |
| برای یک نفر  | 1عدد     | كارگاهى           | روپوش کار یا لباس کارگاهی |      |

توجه :

- مواد به ازاء يك نفر و يك كارگاه به ظرفي ت 6 1 نفر محا سبه شود .

**- برگه استاندارد ابزار**

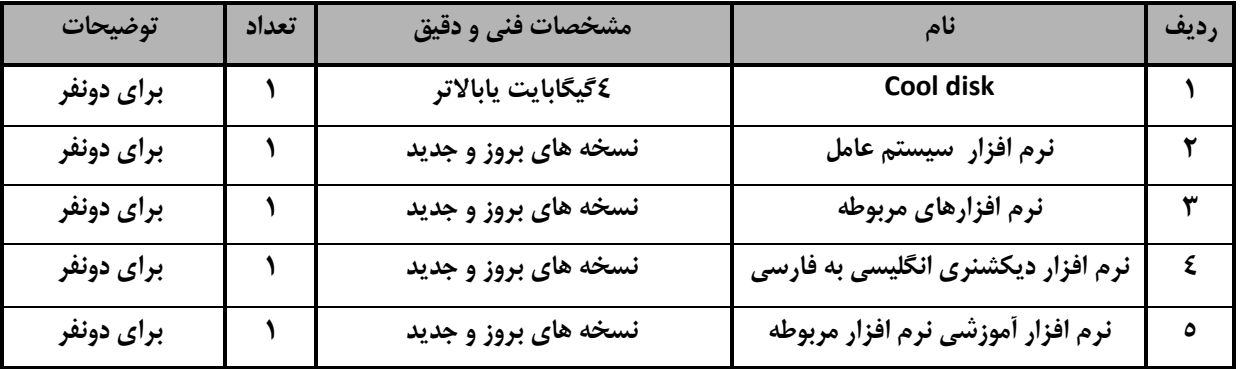

توجه:

- ابزار به ازاء هر دو نفر محا سبه شود .